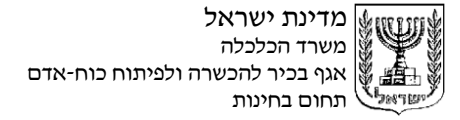

## **פרק ראשון: תכתובת ויצירת מסמכים )05 נקודות(**

## **א. ניסוח מכתב והפקתו במחשב )00 נקודות(**

## **קרא בעיון את האירוע שלפניך, ובצע את ההוראות שבשאלות .0-0**

גברת רונית פדידה, מנהלת מחוז דרום בחברת "התכנון העירוני" קיבלה מכתב מעיריית "שקמונה", שנשלח בתאריך ,3.2.12 ובו בקשה לפרטים על הקמת מרכז נוער. גברת רונית פדידה השיבה למר משה שלם, מנהל אגף הנוער בעירייה, שחברת "התכנון העירוני" תקים מרכז נוער בשטח מספר 2/0893 בשכונת "רמתיים". שטח המבנה ההתחלתי יהיה 800 מ"ר. במרכז יופעלו חוגים ופעילויות לנוער בשעות אחר הצהריים והערב. החברה תגיש בתוך חודש תכניות למחלקת הבנייה בעירייה ותהיה זכאית למימון של מיליון ש"ח בשנה, שמקורו בתקציבי הנוער בעירייה. החברה תגבה את הכספים הנדרשים לקיום הפעילויות, ותפריש 12% מהכנסותיה לפעילות חווייתית עבור הנוער בשכונה. גברת רונית פדידה צירפה למכתבה הצעה למערך פעילות שנתי.

## **פרטי עזר נוספים:**

- א. פרטי המוען: התכנון העירוני, רחוב ניסימי 72 אשדוד, מיקוד 5//00 טלפון 02-1223322; פקס 02-1/22222; דוא"ל il.co015.@ironi.tichnon
	- ב. פרטי הנמען: עיריית שקמונה, ד"נ 2532 שקמונה, מיקוד 52221
		- ג. תאריך המכתב: י"ג באייר תשע"ד, 17 במאי 8012
			- ד. מספר המכתב: נוער2229129
			- ה. העתק מהמכתב נשלח למחלקת הבנייה בעירייה
				- ו. הקלידה: דינה יש
				- **.0** צור בתוך התיקייה תיקייה חדשה בשם "שקמונה".
- **.0** פתח את תוכנת וורד )Word), ושמור מסמך חדש בשם " מרכז נוער" בתוך התיקייה "שקמונה" שיצרת.
	- **.3** נסח את המכתב ששלחה רונית למשה.
- א. הקפד על מבנה המכתב: פתיחה, גוף וסיום, וכן על מיקום נכון של חלקי המכתב.
	- ב. הגדר את פריסת המכתב לכל אורך הדף.
- **.4** פתח כותרת עליונה, והקלד בפינה השמאלית את שמך הפרטי, את מספר תעודת הזהות שלך ואת תאריך הבחינה. שמור את הקובץ.
	- **.0** הדפס את המכתב, וצרף את התדפיס למחברת הבחינה.